Министерство науки и высшего образования Российской Федерации НАЦИОНАЛЬНЫЙ ИССЛЕДОВАТЕЛЬСКИИ ТОМСКИИ ГОСУДАРСТВЕННЫЙ УНИВЕРСИТЕТ (НИ ТГУ)

Механико-математический факультет

УТВЕРЖДАЮ: Декан Декан<br>Д. В.Гензе 20 22 г.

Рабочая программа дисциплины

#### Сплайны и вейвлеты сеточных функций

по направлению подготовки

#### 01.04.01 Математика

Направленность (профиль) подготовки : Фундаментальная математика

> Форма обучения Очная

Квалификация Магистр

Год приема 2022

Код дисциплины в учебном плане: Б1.В.3.ДВ.02.02

Руководитель ОП П.А.Крылов Председатель УМК

Е.А.Тарасов

Томск — 2022

#### **1. Цель и планируемые результаты освоения дисциплины**

Целью освоения дисциплины является формирование следующих компетенций:

ОПК-1 Способен формулировать и решать актуальные и значимые проблемы математики.

ПК-1 Способен самостоятельно решать исследовательские задачи в рамках реализации научного (научно-технического, инновационного) проекта.

Результатами освоения дисциплины являются следующие индикаторы достижения компетенций:

ИОПК 1.1 Формулирует поставленную задачу, пользуется языком предметной области, обоснованно выбирает метод решения задачи.

ИПК 1.1 Проводит исследования, направленные на решение отдельных исследовательских задач

#### **2. Задачи освоения дисциплины**

- 1. Овладение понятиями: сплайн-функция, полиномиальный сплайн, рациональный сплайн, локальный сплайн, В-сплайн, глобальный сплайн. Освоение сплайн-технологии восполнения сеточных функций и ее использование в приложениях.
- 2. Изложение основ нового направления в теории функций теории вейвлетов (всплесков). Показ перспективности использования этой теории в задачах обработки сигналов, сжатия информации, сглаживания экспериментальных данных, приближенного решения дифференциальных и интегральных уравнений. Обсуждается состояние и направление развития этой тематики в России и в мировой науке

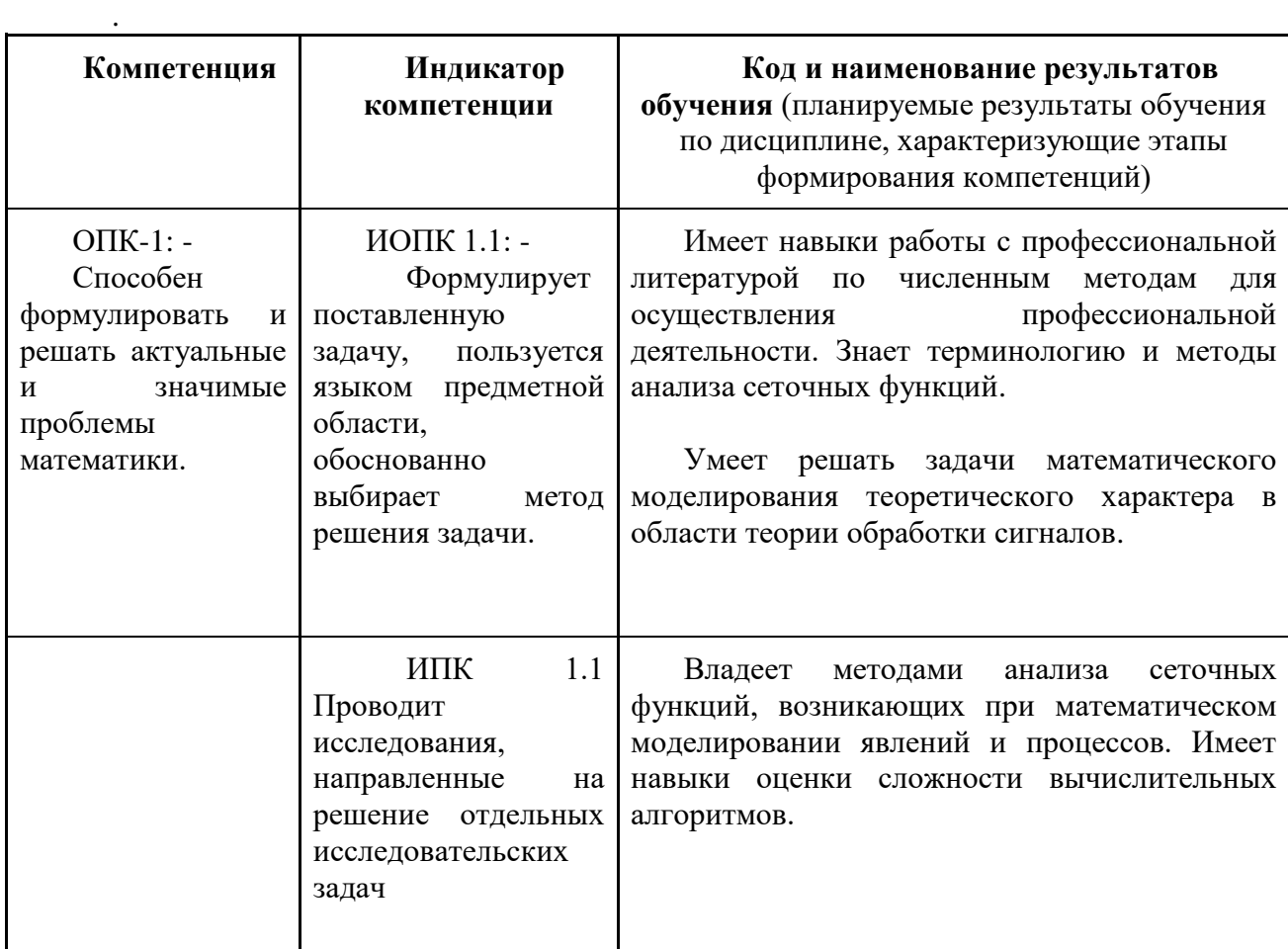

## **3. Место дисциплины в структуре образовательной программы**

Дисциплина относится к Блоку 1 «Дисциплина (модули)».

Дисциплина относится к части образовательной программы, формируемой участниками образовательных отношений, предлагается обучающимся на выбор.

# **4. Семестр(ы) освоения и форма(ы) промежуточной аттестации по дисциплине**

Первый семестр, зачет с оценкой

## **5. Входные требования для освоения дисциплины**

Для успешного освоения дисциплины требуются компетенции, сформированные в ходе освоения образовательных программ предшествующего уровня образования.

## **6. Язык реализации**

Русский

## **7. Объем дисциплины**

Общая трудоемкость дисциплины составляет 4 з.е., 144 часов, из которых: -лекции: 16 ч. -практические занятия: 16 ч. Объем самостоятельной работы студента определен учебным планом.

# **8. Содержание дисциплины, структурированное по темам**

# **Тема 1. Восполнение сеточных функций сплайнами**

Введение. Определение сплайна. Построение кубического сплайна через моменты. и наклоны. Сплайн Акима. Параметрические сплайны.

# **Тема 2. Представление сплайнов через базисные функции с**

## **локальным носителем.**

Свойства В-сплайнов. Вычисление значений базисных функций. Построение интерполяционного кубического сплайна с использованием базисных функций.

Сглаживающие сплайны. Сглаживающая кривая Безье. Составные В-сплайновые кривые.

## **Тема 3. Сплайны двух переменных**

Билинейные и бикубические сплайны и их свойства.

Триангуляция Делоне и ячейки Вороного. Локальные сплайны на нерегулярной

сетке.

# **Тема 4. Основы вейвлет-анализа сигналов.**

Оцифровка аналогового сигнала. Фильтрация и сглаживание сигнала. Вейвлеты и их главные признаки. Базисные функции и кардинальные сплайны.

# **Тема 5 .Ортогональное кратномасштабное разложение.**

Вейвлеты Хаара и их свойства

Вычисление коэффициентов аппроксимации и детализации. Примеры.

## **9. Текущий контроль по дисциплине**

Текущий контроль по дисциплине проводится путем контроля посещаемости, контроля выполнения заданий по практике и фиксируется в форме контрольной точки не менее одного раза в семестр.

### **10. Порядок проведения и критерии оценивания промежуточной аттестации**

К аттестации допускается студент, выполнивший программу практики по дисциплине. Зачет с оценкой в первом семестре проводится в письменной форме по билетам.

Билет содержит три теоретических вопроса. Продолжительность зачета 1,5 часа.

Примерное содержание билетов

#### **Билет№1**

- 1. Преимущества и недостатки лагранжевой и сплайновой интерполяции.
- 2. . Параболические сплайны.
- 3. Вейвлеты Хаара.

#### **Билет№2**

**1.** Билинейные сплайны.

**2.** Построение кубического сплайна через наклоны.

**3.** Ряд Фурье.

#### **Билет№3**

- 1. Построение кубического сплайна через моменты.
- 2. Метод циклической прогонки.
- 3. Главные признаки вейвлетов.

#### **Билет№4**

- 1. Сглаживающие сплайны, сглаживание сеточных функций.
- 2. Билинейные сплайны.
- 3. Кардинальные сплайны.

## **Билет№5**

- 1. Триангуляция Делоне. Локальные сплайны первой степени на нерегулярной сетке.
- 2. Построение кубического сплайна через коэффициенты.
- 3. Масштабирующие функции и их свойства.

Результаты зачета с оценкой определяются оценками «отлично», «хорошо», «удовлетворительно», «неудовлетворительно».

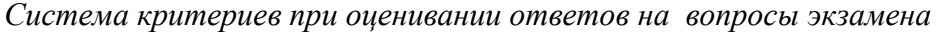

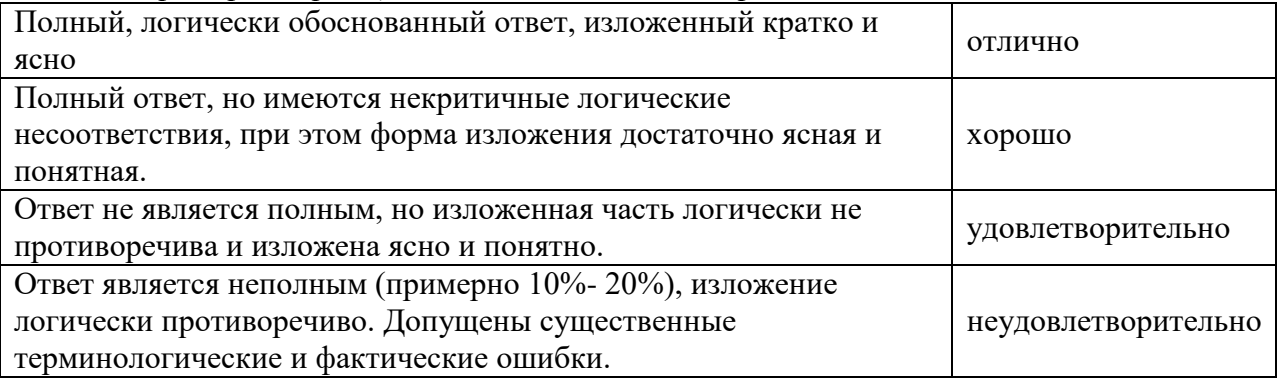

## **11. Учебно-методическое обеспечение**

а) Электронный учебный курс по дисциплине в электронном университете «Moodle» - https://moodle.tsu.ru/course/view.php?id=12424

б) Оценочные материалы текущего контроля и промежуточной аттестации по дисциплине.

в) План практических занятий по дисциплине.

Задание №1. Построить кубический сплайн S(x) через моменты или наклоны для одной из  $\phi$ ункций  $f(x)$ , заданных на сетке  $\varpi$  для N=5,10. Оценить погрешность интерполяции в центрах интервалов сетки  $\varpi$ .

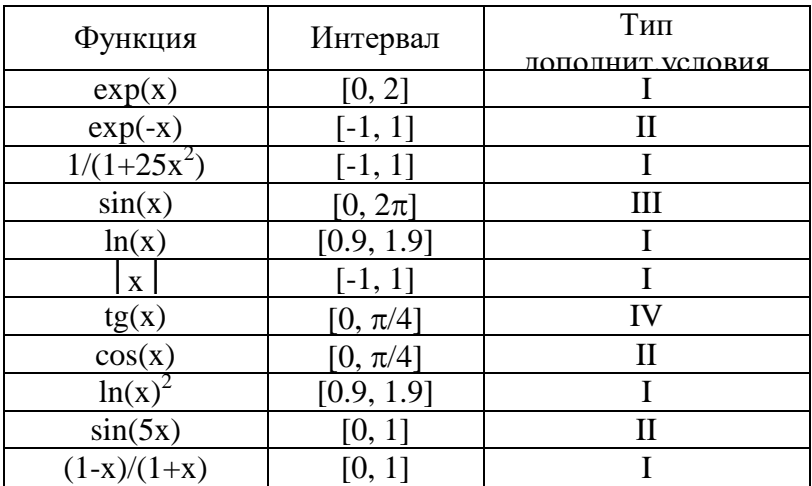

Задание №2. Для функций из задания №1 построить сплайн через В-функции. Залание №3.

- 1. Нарисовать кардинальные сплайны  $K_m(x)$ ,  $[K_m(x)]'$ ,  $m = 2,3,4,5$
- 1. Вычислить значения в узлах носителя.
- 2. Найти максимум и минимум функций. Задание №4.
	- 1. Выполнить прямое и обратное вейвлет-разложение Хаара для функции

$$
\varphi(x) = A\left[\frac{\sin\left(2\pi\left(x + \frac{3}{2}\right)\right) - \sin\left(\pi\left(x + \frac{3}{2}\right)\right)}{\pi\left(x + \frac{3}{2}\right)}\right], x \in [1, 2]; N = 8, h = \frac{b - a}{N}
$$

Глубина разложения  $L = log_2 N = 3$ . A=1,..., 10. Сеточную функцию глубины разложения3 определить как среднее арифметическое на каждом интервале.

2. Выдать таблицы коэффициентов аппроксимации и детализации для глубин разложения  $j=2,1,0$ .

3. Нарисовать графики функций для j=3,2,1,0.

г) Методические указания по проведению лабораторных работ.

Результат выполнения каждого задания оформляется в виде отчета, который защищает студент.

л) Метолические указания по организации самостоятельной работы студентов.

Студенты обязаны соблюдать дисциплину, вовремя приходить на занятия, в установленные сроки осуществлять выполнение практических заданий, активно работать на занятиях. Допуск к экзамену осуществляется на основании выполнении всех практических заланий и слачи собеселования по ним.

Важное место в освоении дисциплины занимает самостоятельная работа студентов, включающая в себя работу с информационными источниками, поиск, анализ и синтез информации, использование и развитие навыков построения математических моделей и решения задач.

# 12. Перечень учебной литературы и ресурсов сети Интернет

а) основная литература:

- 1. Grossman A., Morlet J. Decomposition of Hardy functions into square integrable wavelets of constant shape // SIAM J. Math. 1984 P. 723-736.
- 2. Чуи Ч. Введение в вейвлеты. Москва: Мир, 2001. 412 с.
- 3. Добеши И. Десять лекций по вейвлетам. Москва: РХД, 2001
- 4. Столниц Э. Вейвлеты в компьютерной графике: Теория и приложения. Ижевск: НИЦ "Регулярная и хаотическая динамика", 2002. 271 с.
- 5. Берцун В.Н. Сплайны сеточных функций. Томск: ТМЛ-Пресс, 2007. 136 с.
- 6. Дьяконов В.П. Вейвлеты. От теории к практике. Москва: СОЛОН-Р, 2002. 448 с.
- 7. Polikar R. Введение в вейвлет-преобразование. (Автор перевода В Грибунин)
- 8. Битюков Ю. И., Платонов Е. Н. Применение вейвлетов для расчета линейных систем управления с сосредоточенными параметрами, Информ. и её примен., 11:4  $(2017)$ , c. 94-103
- 9. Смоленцев Н.К. Основы теории вейвлетов. Вейвлеты в МАТLAB. Москва: ДМК Пресс, 2014. 628 с.
- 10. Астафьева Н. М. Вейвлет-анализ: основы теории и примеры применения. УФН.1996. Т.166, №11. с. 1145-1170.
- 11. Седов А. В., Тришечкин Е. В. Двумерное вейвлет- преобразования в задачах краткосрочного анализа и моделирования нагрузок энергосистем. Вестник южного научного центра РАН. Т.7, №2, 2011, с.15-21.
- 12. Фрик А. Г. Вейвлет-анализ и иерархические модели турбулентности. ИМСС Уро РАН. Пермь, 1992. 40 с.
- 13. Демьянович Ю.К., Левина А.В. Вэйвлетные разложения и шифрование // Методы вычислений / Под ред. В.М. Рябова. СПб: Изд-во С.-Петербургского ун-та, 2008. Вып. 22. С. 41-63.
- 14. Zadeh, Lotfi A., «Fuzzy Logic, Neural Networks, and Soft Computing», Communications of the ACM, March 1994, Vol. 37 No. 3, pages 77—84.
- 15. Nazmul Siddique, Hojjat Adeli. Computational Intelligence: Synergies of Fuzzy Logic, Neural Networks and Evolutionary Computing John Wiley & Sons, 6 Mas 2013 г. -536c.
- 16. Камалов А.З. Курс лекций по теории колебаний. Казань: Казанский государсвтенный архитектурно-строительный университет, 2006. 128 с.
- 17. Рональд Н. Брейсуэлл. Преобразование Фурье. В мире науки, №8, август1989,  $c.48-56.$
- 18. Курс лекций «Основы цифровой обработки сигналов». https://habr.com/ru/post/460445/

б) дополнительная литература:

- 19. Самарский А. А., Гулин А. В. Численные методы. Москва: Наука, 1989.-432с.
- 20. Штарк Г. Г. Применение вейвлетов для ЦОС. Москва: Техносфера, 2007.-192с.
- 21. Демьянович Ю.К., Ходаковский В.А. Введение в теорию вейвлетов: курс лекций. -СПб.: Изд-во С.-Пб. ун-та, 2007. - 49 с.
- 22. Квасов Б. И. Численные методы анализа и линейной алгебры. Использование Matlab и Scilab. Санкт-Петербург: Лань, 2016. 323с.
- 23. Де Бор К. Практическое руководство по сплайнам. Пер. с англ. М.: Радио и связь, 1985. — 304 с. ил.
- 24. Архипов Г.И., Садовничий В.А., Чубариков В.Н. Лекции по математическому анализу.: Учебник для университетов и пед. вузов / Под ред. В. А. Садовничего -М.: Высш. шк. 1999. — 695 с.

в) ресурсы сети Интернет: https://habr.com/ru/post/460445/ http://matlab.exponenta.ru/wavelet/ http://www.imageprocessingplace.com/ www.wavelet.org

ЭБС Лань http://e.lanbook.com/books Открытый университет Интуит.ру http://intuit.ru http://www.intuit.ru/studies/courses/1012/168/info Общероссийская Сеть КонсультантПлюс Справочная правовая система. http://www.consultant.ru

## 13. Перечень информационных технологий

а) лицензионное и свободно распространяемое программное обеспечение:

- Microsoft Office Standart 2013 Russian: пакет программ. Включает приложения: MS Office Word, MS Office Excel, MS Office PowerPoint, MS Office On-eNote, MS Office Publisher, MS Outlook, MS Office Web Apps (Word Excel MS PowerPoint Outlook);

- публично доступные облачные технологии (Google Docs, Яндекс диск и т.п.).

б) информационные справочные системы:

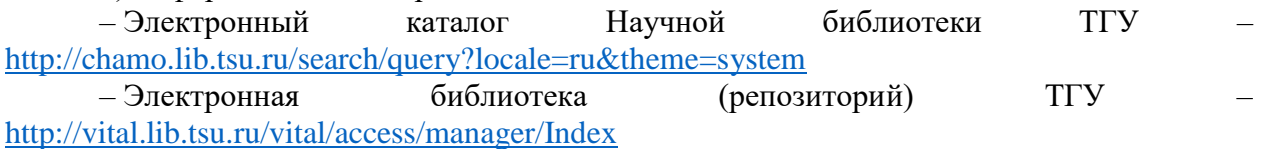

 $-$  ЭБС Консультант студента – http://www.studentlibrary.ru/

в) профессиональные базы данных (при наличии):

http://e-science.sources.ru/ - портал естественных наук

- Университетская информационная система РОССИЯ - https://uisrussia.msu.ru/

– Единая межведомственная информационно-статистическая система (ЕМИСС) – https://www.fedstat.ru/

## 14. Материально-техническое обеспечение

Оборудование аудиторий для проведения занятий лекционного типа, практических занятий и самостоятельной работы студентов:

## 314 ауд.

Интерактивный набор (доска InterWrite, экран, 2 проектора EPSON)

## 16 Компьютеров

Свободное и лицензионное программное обеспечение:

• операционные системы: Microsoft Windows 10.

• офисные и издательские пакеты: Microsoft Office 2013, MikTeX+ TeXstudiio, Libre Office.

• средства разработки приложений и СУБД: Microsoft Visual Studio 2015, Delphi 2006 (для работы с базами данных - Borland Database Engine, Database Desktop), Lazarus,

PascalABC.NET, Intel Fortran Compiler 2015 (Parallel Studio), CUDA Toolkit 10.2, IDE

CodeBlocks, MinGW compilers (C, C++, Fortran), Otcreator, cmake, python3 (anakonda3),

Visual Studio Code, R-lang, node.js, Pycharm, free pascal.

• математические пакеты: PTC Mathcad 15, Mathematica 8, Maple 15, Matlab R2015.

• пакеты математической и графической обработки данных: Golden Software Grapher, Golden Software Surfer.

• пакеты для решения задач вычислительной гидродинамики: Ansys 17.2, Fluent  $6.3 +$ Gambit.

• Утилиты для получения удаленного доступа Winscp, Putty, Xming.

• утилиты 7zip, Adobe Acrobat Reader, DjVu Reader, Far manager, Mozilla Firefox, Notepad++.

#### **316 ауд.**

Интерактивный набор (доска InterWrite, экран, 2 проектора EPSON)

16 Компьютеров

Свободное и лицензионное программное обеспечение:

• операционные системы: Microsoft Windows 7

• офисные и издательские пакеты: Microsoft Office 2013, MikTeX 2.9+Texmaker+TeXstudio, Libre Office.

• средства разработки приложений и СУБД: Microsoft Visual Studio 2015, Delphi 2006 (для работы с базами данных - Borland Database Engine, Database Desktop), Lazarus,

PascalABC.NET, Intel Fortran Compiler 2015, CUDA Toolkit 9.2, IDE CodeBlocks, MinGW compilers (C, C++, Fortran), PGI fortran.

• математические пакеты: PTC Mathcad 15, Maple 15, Matlab R2015; Statistica 10, Mathematica 8

• пакеты математической и графической обработки данных: Golden Software Grapher, Golden Software Surfer.

• пакеты для решения задач вычислительной гидродинамики: Ansys 17.2, Fluent  $6.3 +$ Gambit.

• Утилиты для получения удаленного доступа Winscp, Putty, Xming.

• утилиты 7zip, Adobe Acrobat Reader, DjVu Reader, Far manager, Mozilla Firefox, Notepad++.

## **319 ауд.**

Интерактивный набор (доска Smart с проектором, экран и проектор EPSON) 13 Компьютеров

Свободное и лицензионное программное обеспечение:

• операционные системы: Microsoft Windows 7

• офисные и издательские пакеты: Microsoft Office 2013, MikTeX 2.9;

• средства разработки приложений и СУБД: Microsoft Visual Studio 2015, Delphi 2006 (для работы с базами данных - Borland Database Engine, Database Desktop), Lazarus,

PascalABC.NET, Intel Fortran Compiler 2015, CUDA Toolkit 9.2, IDE CodeBlocks, MinGW compilers (C, C++, Fortran), python3 (anakonda3).

• математические пакеты: PTC Mathcad 15, Maple 15, Matlab R2015.

• пакеты математической и графической обработки данных: Golden Software Grapher, Golden Software Surfer.

• пакеты для решения задач вычислительной гидродинамики: Ansys 17.2, Fluent 6.3 + Gambit.

• утилиты для получения удаленного доступа Winscp, Putty, Xming

# **15. Информация о разработчиках**

Берцун Владимир Николаевич, к.ф.-м.н., доцент, ТГУ, доцент.